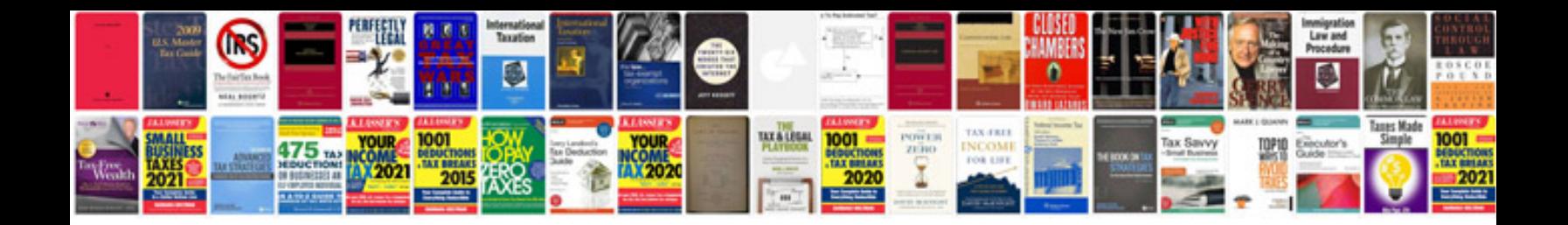

P1131 ford explorer 2002

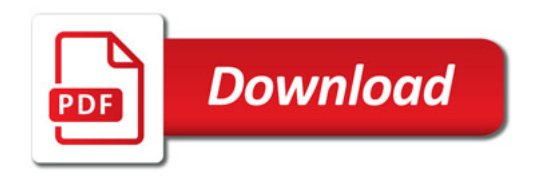

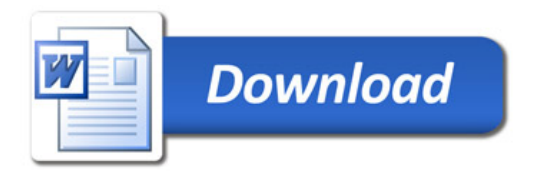